xWIMS : un prototype d'interface de recherche et d'annotation d'exercices

Pascal Romon (Université Paris-Est Marne-la-Vallée)

#### 29/6/2016

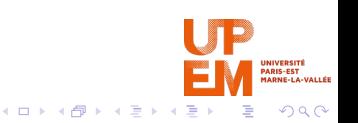

# Recherche d'exercices et création de feuilles dans WIMS

#### • Colloque WIMS 2015 : un modèle (fictif) d'interface

- Problématique : la gestion de l'abondance
- une interface grandement améliorée (mots-clefs avec

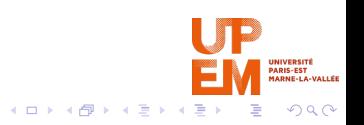

# Recherche d'exercices et création de feuilles dans WIMS

- Colloque WIMS 2015 : un modèle (fictif) d'interface
- Problématique : la gestion de l'abondance
- une interface grandement améliorée (mots-clefs avec

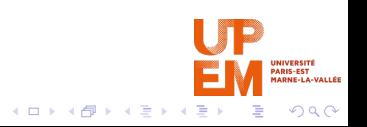

# Recherche d'exercices et création de feuilles dans WIMS

- Colloque WIMS 2015 : un modèle (fictif) d'interface
- Problématique : la gestion de l'abondance
- une interface grandement améliorée (mots-clefs avec complétion) mais pouvant encore être perfectionnée

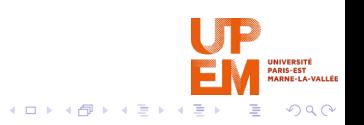

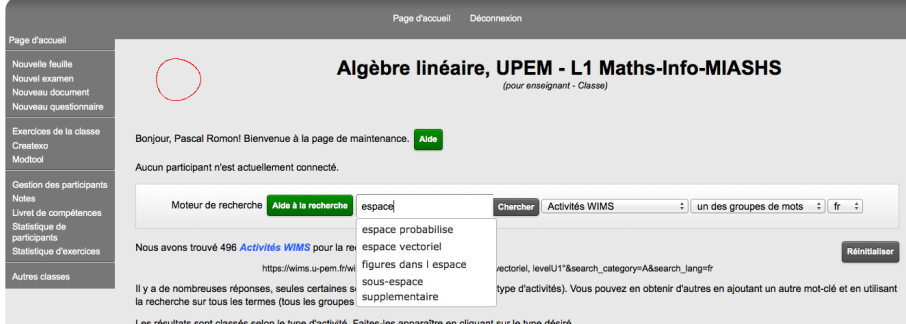

Les résultats sont classés selon le type d'activité. Faites-les apparaître en cliquant sur le type désiré.

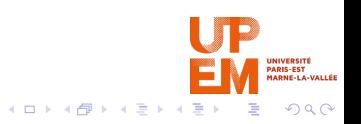

### xWIMS

- un prototype mis-au-point par quatre étudiants ingénieurs ESIPE de l'UPEM (Jean-Ananda Boule, Aurélien Soria, Sylvain Pajanissamy et Anaïs Viale) dans le cadre d'un projet de 5e année
- écrit en Java et modulaire, se greffant sur WIMS, basé sur
- fonctionnel mais incomplet (la base de données n'est pas

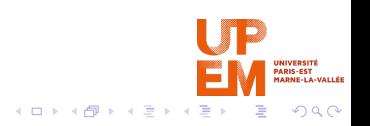

## xWIMS

- un prototype mis-au-point par quatre étudiants ingénieurs ESIPE de l'UPEM (Jean-Ananda Boule, Aurélien Soria, Sylvain Pajanissamy et Anaïs Viale) dans le cadre d'un projet de 5e année
- écrit en Java et modulaire, se greffant sur WIMS, basé sur une instance de WIMS locale
- 

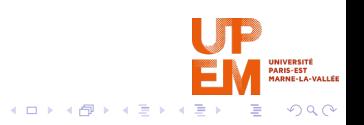

# xWIMS

- un prototype mis-au-point par quatre étudiants ingénieurs ESIPE de l'UPEM (Jean-Ananda Boule, Aurélien Soria, Sylvain Pajanissamy et Anaïs Viale) dans le cadre d'un projet de 5e année
- écrit en Java et modulaire, se greffant sur WIMS, basé sur une instance de WIMS locale
- fonctionnel mais incomplet (la base de données n'est pas correctement renseignée)

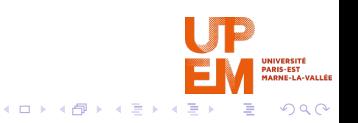

- catégories/thèmes = disciplines : global et évite la surcharge de mots-clefs
- niveau
- tri par **popularité** (= nombre d'utilisation ; implicite) ou **score** (notation volontaire ; explicite)
- énoncés visibles et testables
- 

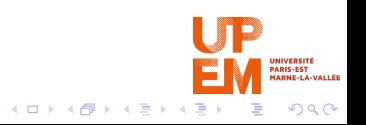

- catégories/thèmes = disciplines : global et évite la surcharge de mots-clefs
- niveau
- tri par **popularité** (= nombre d'utilisation ; implicite) ou **score** (notation volontaire ; explicite)
- énoncés visibles et testables
- 

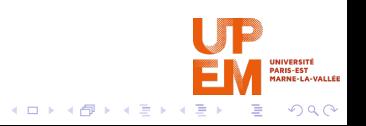

- catégories/thèmes = disciplines : global et évite la surcharge de mots-clefs
- niveau
- tri par **popularité** (= nombre d'utilisation ; implicite) ou **score** (notation volontaire; explicite)
- énoncés visibles et testables
- 

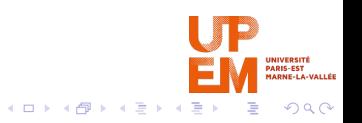

- catégories/thèmes = disciplines : global et évite la surcharge de mots-clefs
- niveau
- tri par **popularité** (= nombre d'utilisation ; implicite) ou **score** (notation volontaire; explicite)
- énoncés visibles et testables
- approche atomique des OEF (mais titres peu parlants)

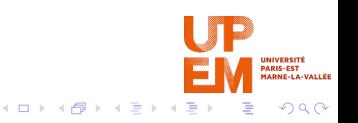

# Feuille d'exercice

- création
- changer l'ordre
- export par copier/coller (améliorable plus tard)
- sauvegarde des feuilles

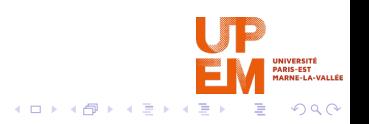

- **non connecté** : création de feuilles
- **connecté** (après inscription) : sauvegarde des feuilles
- connecté et **certifié** (par admin ou par adresse mail) :
- **admin** : certification des utilisateurs ou des noms de

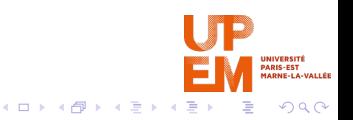

- **non connecté** : création de feuilles
- **connecté** (après inscription) : sauvegarde des feuilles
- connecté et **certifié** (par admin ou par adresse mail) :
- **admin** : certification des utilisateurs ou des noms de

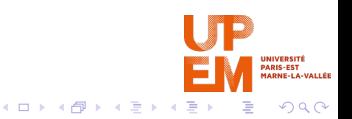

- **non connecté** : création de feuilles
- **connecté** (après inscription) : sauvegarde des feuilles
- connecté et **certifié** (par admin ou par adresse mail) : vote, édition des métadonnées ;
- **admin** : certification des utilisateurs ou des noms de

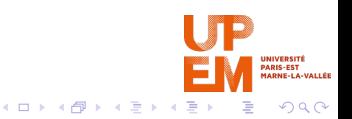

- **non connecté** : création de feuilles
- **connecté** (après inscription) : sauvegarde des feuilles
- connecté et **certifié** (par admin ou par adresse mail) : vote, édition des métadonnées ;
- **admin** : certification des utilisateurs ou des noms de domaine académique

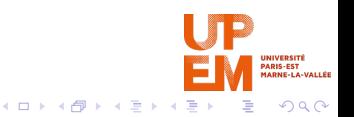

Les utilisateurs ont des rôles différents

- **non connecté** : création de feuilles
- **connecté** (après inscription) : sauvegarde des feuilles
- connecté et **certifié** (par admin ou par adresse mail) : vote, édition des métadonnées ;
- **admin** : certification des utilisateurs ou des noms de domaine académique

http://vps207605.ovh.net:8080/xwims-webapp/index.html http://github.com/alphaprime05/xwims

 $(1)$   $(1)$   $(1)$   $(1)$   $(1)$   $(1)$   $(1)$   $(1)$   $(1)$   $(1)$   $(1)$   $(1)$   $(1)$   $(1)$   $(1)$   $(1)$   $(1)$   $(1)$   $(1)$ 

 $2Q$